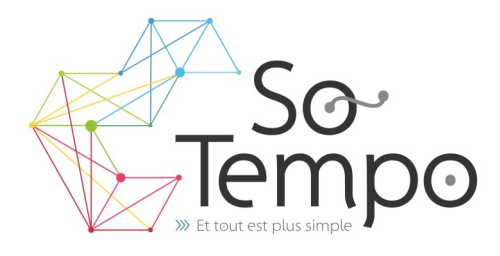

### **PROFESSIONNALISME :**

Toutes nos formations sont axées sur des exemples concrets liés à l'activité de l'entreprise.

## **CONVIVIALITÉ :**

Travailler dans une bonne ambiance avec des groupes homogènes permet de garantir une progression positive.

#### **SOUTIEN :**

Nous restons à votre disposition pour une assistance technique par téléphone.

# **Plan de formation PowerPoint**

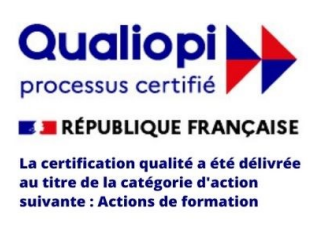

#### **DURÉE :** 1 jour 7 Heures **COÛT :** Nous contacter

## DÉMARCHE PÉDAGOGIQUE

- Evaluation de vos acquis
- Elaboration du plan de formation et de sa durée
- En individuel ou par groupe de niveau ( Session limité à 6 personnes)
- L'aspect théorique s'articule sur le partage de vos connaissances et des apports de votre formateur
- Méthodologie basée sur l'Active Learning : 75% de pratique minimum
- Remise d'un support de cours (Clef USB recommander)
- Boissons offertes pendant les pauses
- Salles lumineuses et locaux facilement accessibles

## OBJECTIFS DE LA FORMATION

• Créer des présentations professionnelle avec des transitions et des animations.

## PRÉ-REQUIS

- Être à l'aise avec le maniement de la souris et du clavier
- Connaissance de l'environnement Windows nécessaire

## **PROGRAMME**

### **Prise en main**

- Pourquoi utiliser une présentation en diaporama.
- Vocabulaire (section, diapositive, masque).
- Présentation et personnalisation du ruban.
- Enregistrement en PPT et PPS.

### **Création d'un diaporama**

- Comment Ajouter / supprimer des diapositives.
- Naviguer / déplacer une diapositive.
- Choisir un type de diapositives (Titre, Contenus, Vierge).
- Passer en Mode plan, Trieuses .

### **Mise en forme du diaporama**

- Thème automatique et thème personnalisé.
- Ajouter un arrière-plan.
- Personnaliser le masque des diapositives.

### **Insérer du contenu**

- Insertion de zone de texte, d'images, Objets.
- Grouper des objets.
- Insérer un tableau, un graphique.
- Créer un organigramme avec WordArt.
- Importation de document Excel, Word.
- Insertion d'objets Multimédia (Vidéo, Musique) .

### **Animations**

- Transitions entre les diapositives.
- Animations personnalisées.
- Ajouter des effets.
- Minutage des transitions et des animations.

## **Projection du diaporama**

- Minutage du diaporama.
- Diffusion Au clic ou automatique.
- Comment bien présenter son diaporama.

PA de Brocéliande Rue de Breils 58600 Ploërmel

Téléphone : 02 97 74 24 54

 $\ddot{\bullet}$ 

https://www.facebook.com/FormationsWordExcel

Site Internet : https://www.so-tempo.fr/ Formateur : Bruno Gélin / E-mail : bruno@so-tempo.fr